- In merito alle domande che sono da compilare nel form on line, [https://form.agid.gov.it/,](https://form.agid.gov.it/) indichiamo

Nella sezione **Oggetto della dichiarazione** dovrete indicare:

- **Nome dell'app** Municipium
- **URL dell'applicazione <https://apps.apple.com/it/app/municipium/id720127067> <https://play.google.com/store/apps/details?id=com.municipiumapp.municipium>**

## Nella sezione **Stato di Conformità**

Parzialmente conforme

Nella sezione **Contenuti non Accessibili**

 onere sproporzionato indicando: Comunicazione di testo in tempo reale (RTT) Voce e testo concomitanti Frequenza dei fotogrammi Sincronizzazione tra audio e video Riproduzione di sottotitoli Riproduzione della descrizione audio Contenuto non testuale Solo audio e solo video (preregistrato) Audiodescrizione o tipo di media alternativo (preregistrato) Audiodescrizione (preregistrata) Informazioni e correlazioni Immagini di testo Etichette nel nome Contenuti non testuali (funzionalità aperte) Contenuti non testuali (funzionalità chiusa) Solo audio e solo video (preregistrati – funzionalità aperte) Solo audio e solo video (preregistrati – funzionalità chiuse)

# Nella sezione **Redazione della Dichiarazione di Accessibilità**

autovalutazione effettuata direttamente dal soggetto erogatore

L'analisi è stata effettuata utilizzando il modello di autovalutazione AGID?

 $\bullet$  si

# Nella sezione **Feedback e Recapiti**

Creare una mail dedicata e riportarla in una sezione del sito comunale e sulle Info Utili sull'app oppure utilizzare la sezione già realizzata per i feedback sulle non conformità del sito istituzionale, e riportarla sulle Info Utili dell'app tramite link

### Sezione **Data della pubblicazione del sito o applicazione mobile**

data che trovate nella sezione Impostazioni Ente del pannello di gestione

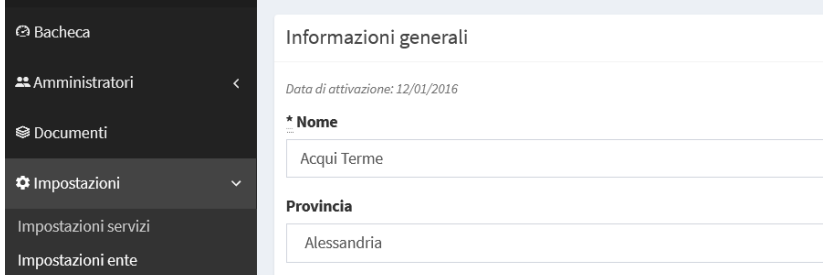

Nella sezione **Sono stati effettuati test di usabilità**?

 $\bullet$  si

## **Framework utilizzato**

• altro

ANDROID: Altro - Android Java IOS: Altro - Swift

Se ci fossero altri dati richiesti, dei quali non avete informazioni, mandateci una mail e se di nostra competenza provvederemo a darne risposta

Cordiali Saluti